## **Eastern Hills Metropolitan District No. 4, City of Aurora, Arapahoe County, Colorado Disclosure Notice Pursuant to §32-1-809, C.R.S.**

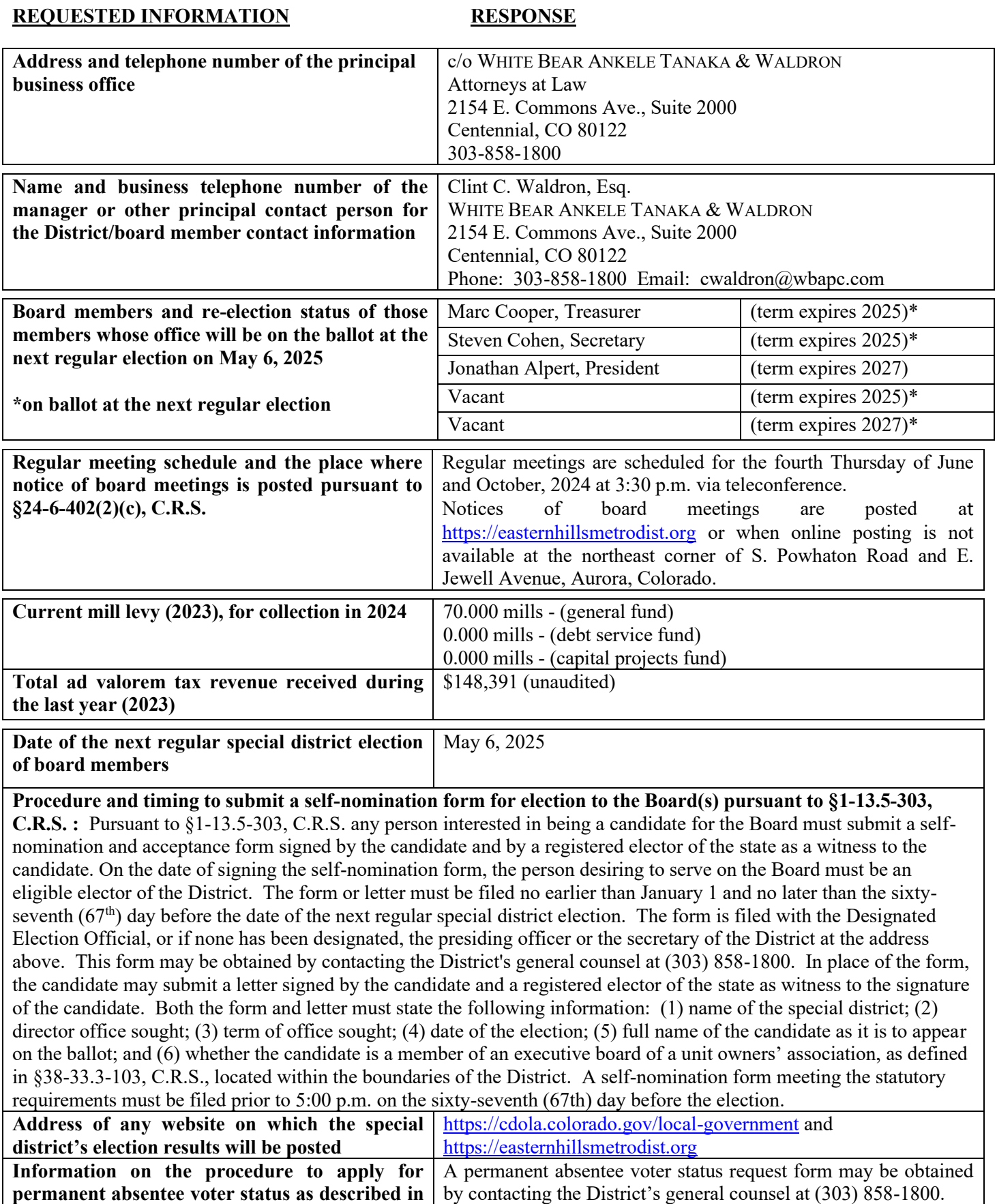

**§1-13.5-1003, C.R.S.**